## **GERHOLD\_RESPONSE\_TO\_TZD\_DN**

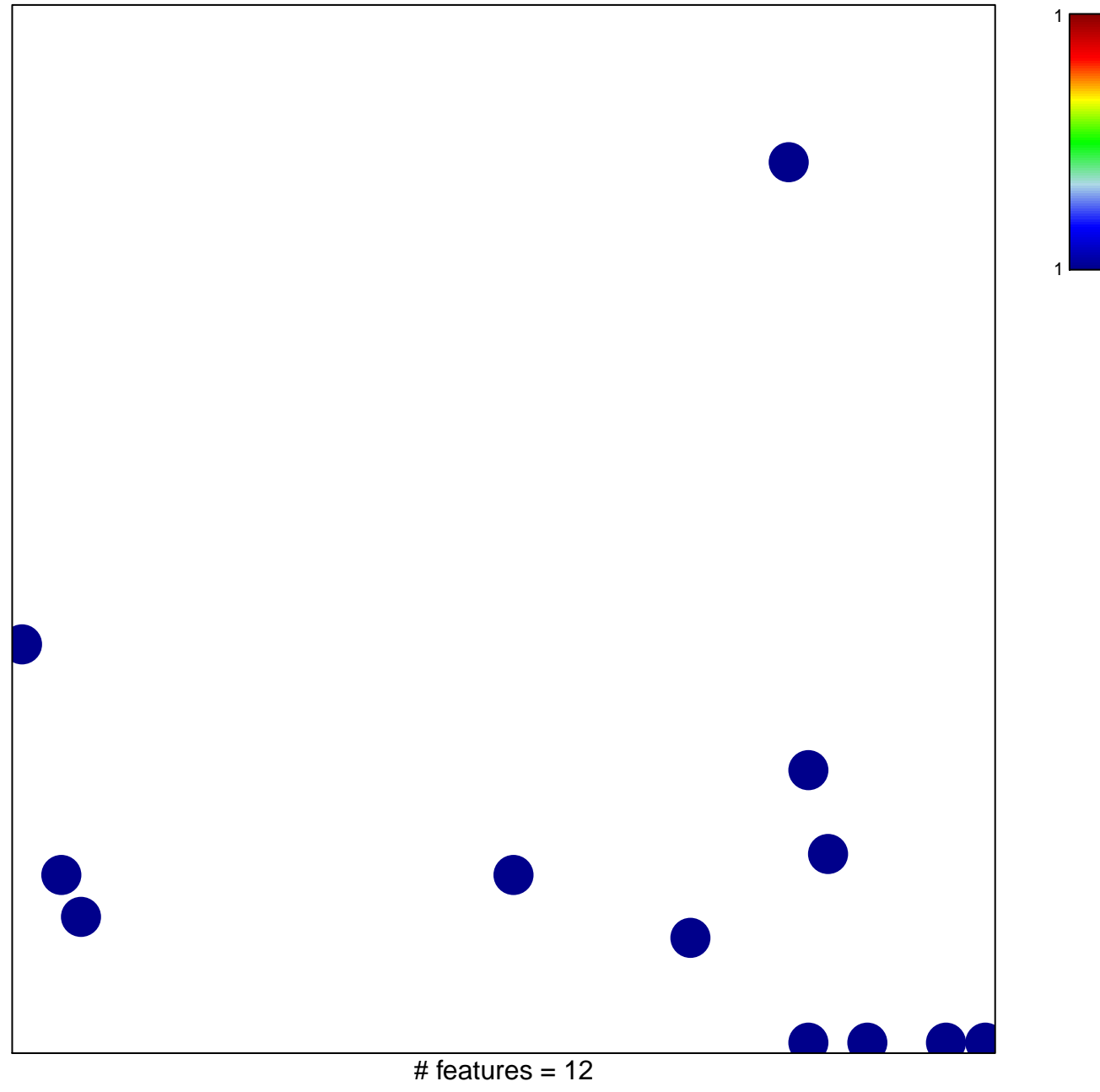

chi-square  $p = 0.81$ 

## **GERHOLD\_RESPONSE\_TO\_TZD\_DN**

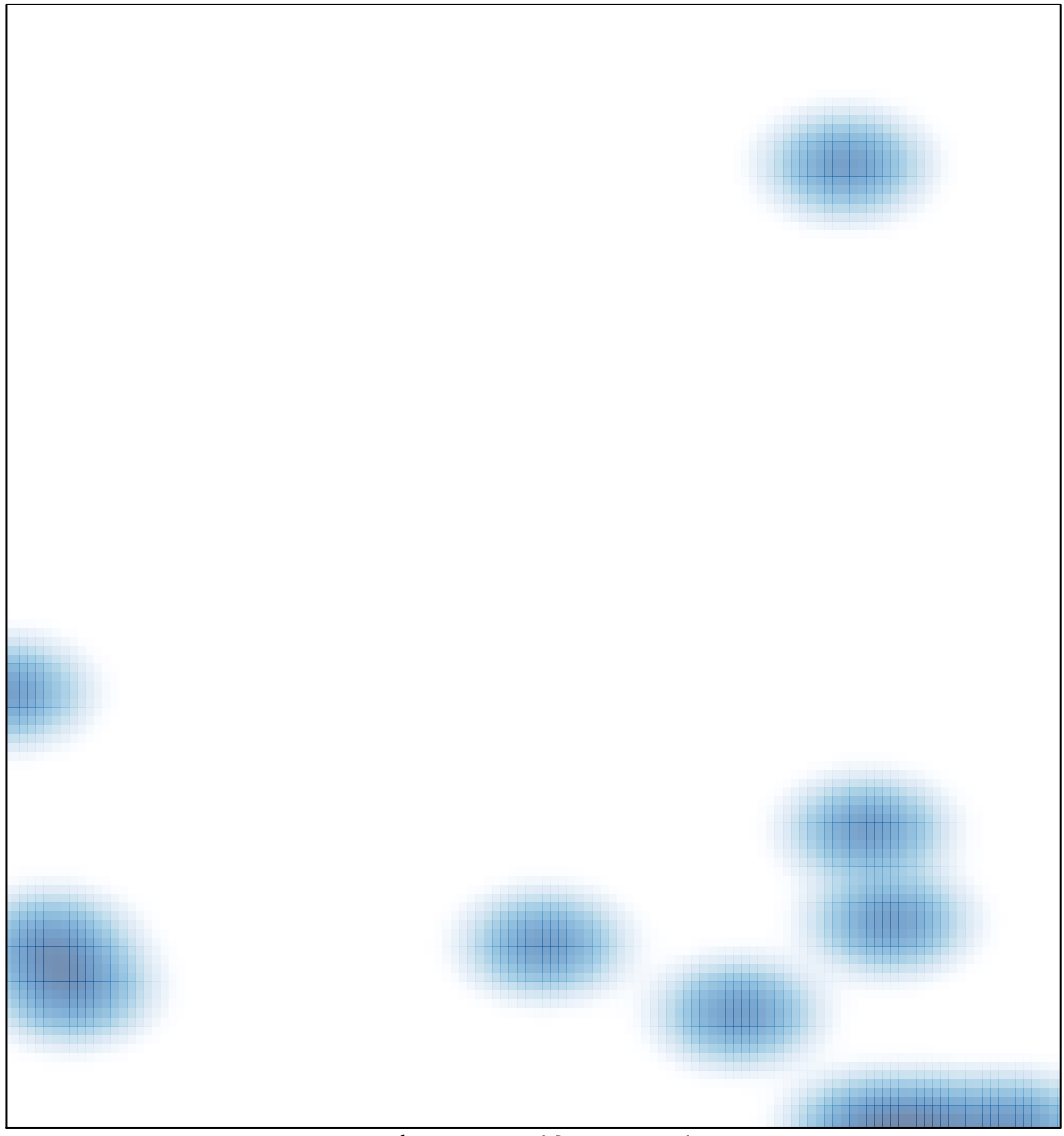

# features =  $12$ , max = 1